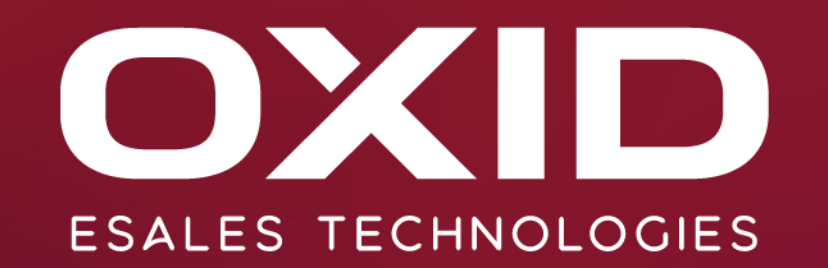

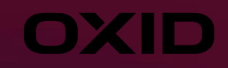

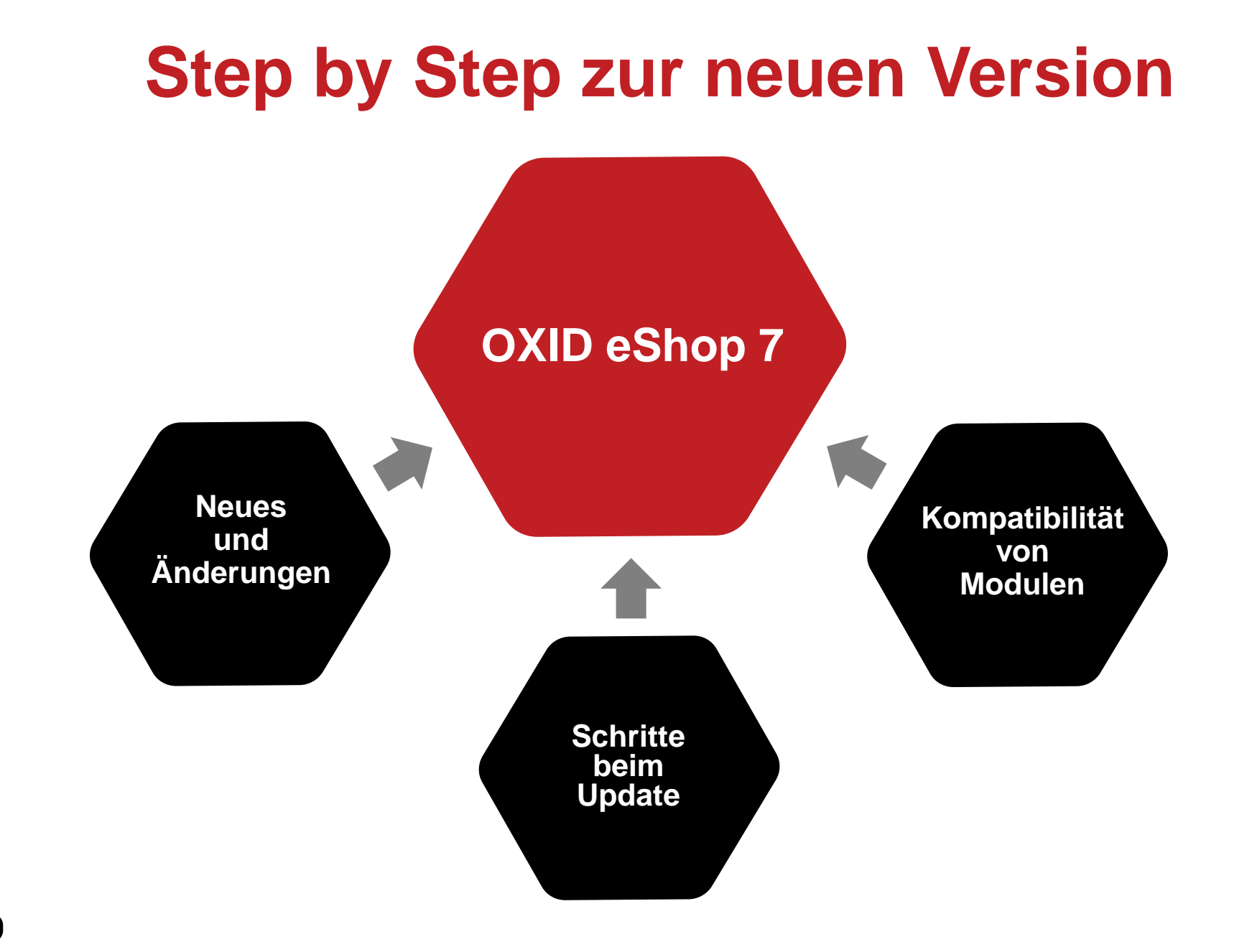

# Was ist neu?

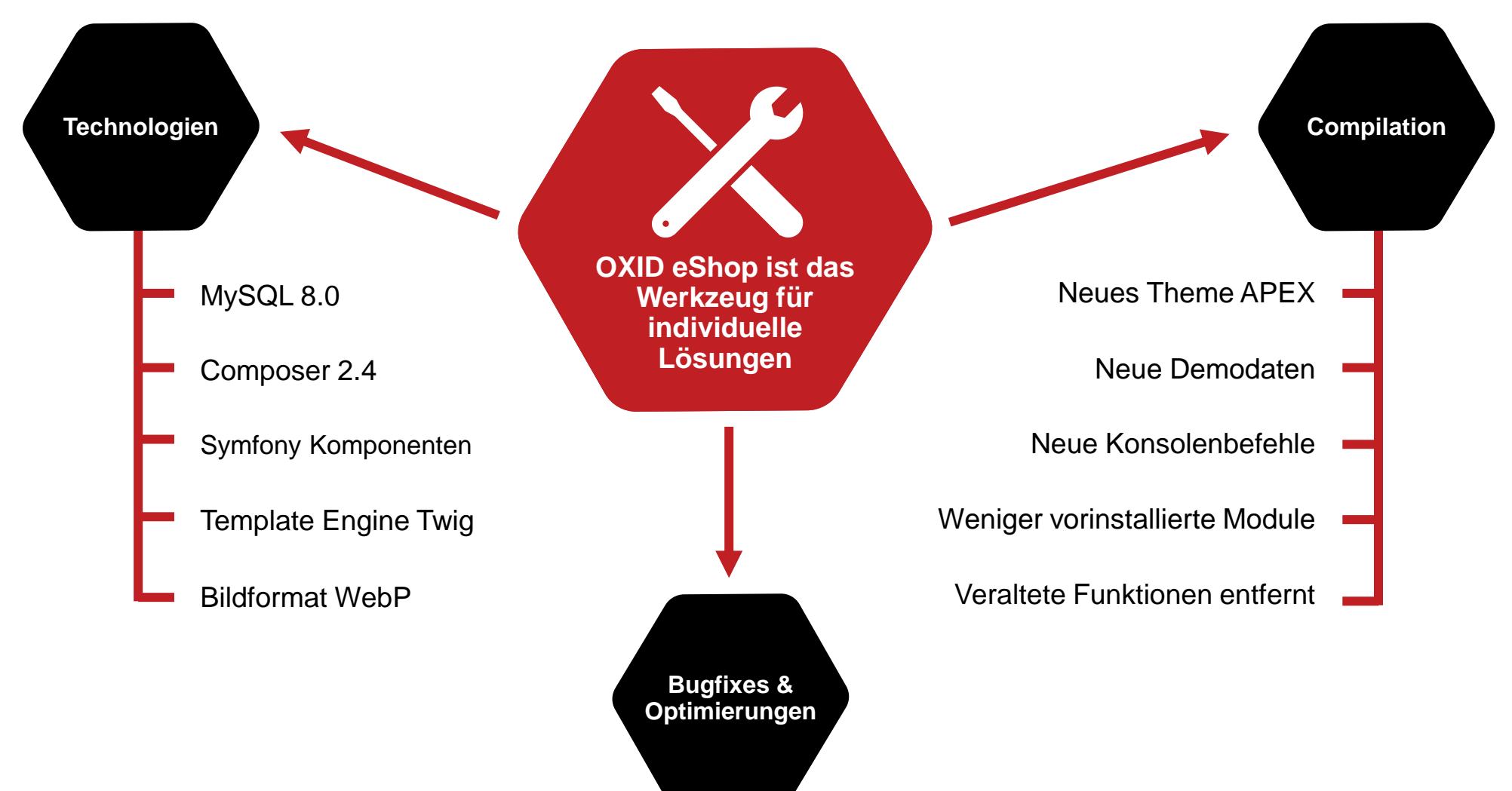

# Warum ist das Werkzeug besser denn je?

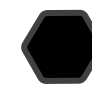

#### Immer mehr Standards

z.B. Symfony, WebP, PHPUnit und Codeception.

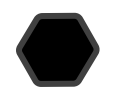

#### Template Engine Modernisierung

Goodbye Smarty 2, Hello Twig! Umstellung verknüpft mit vielen Verbesserungen.

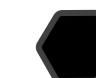

#### Einreißen von Hindernissen

Verschlüsselung von Tabellenfeldern wurde vollständig aufgehoben.

#### Erhöhte Stabilität und Sicherheit

Aktuelle und bewährte Third-Party-Packages.

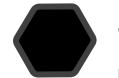

#### Starke Erweiterungsmöglichkeiten

Modul-Handling ausgiebig optimiert für flexibleres und einfacheres Erstellen von Extensions.

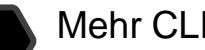

#### Mehr CLI für Devs

Installation, Setup, Lizenz und weiteres per Kommandozeile ausführbar.

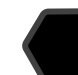

#### Schlanke Compilation

Mehr Flexibilität, um Module schneller aktualisieren zu können - ohne neues Metapackage.

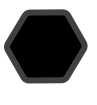

#### Näher an Composer

Composer Pflicht und damit Reduzierung von Duplicate Code.

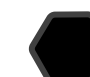

#### Verbessertes Deployment

Überarbeitung der Modulkonfiguration für verteilte Systeme und neue Commands.

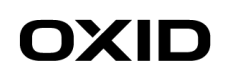

# Neue Template Engine

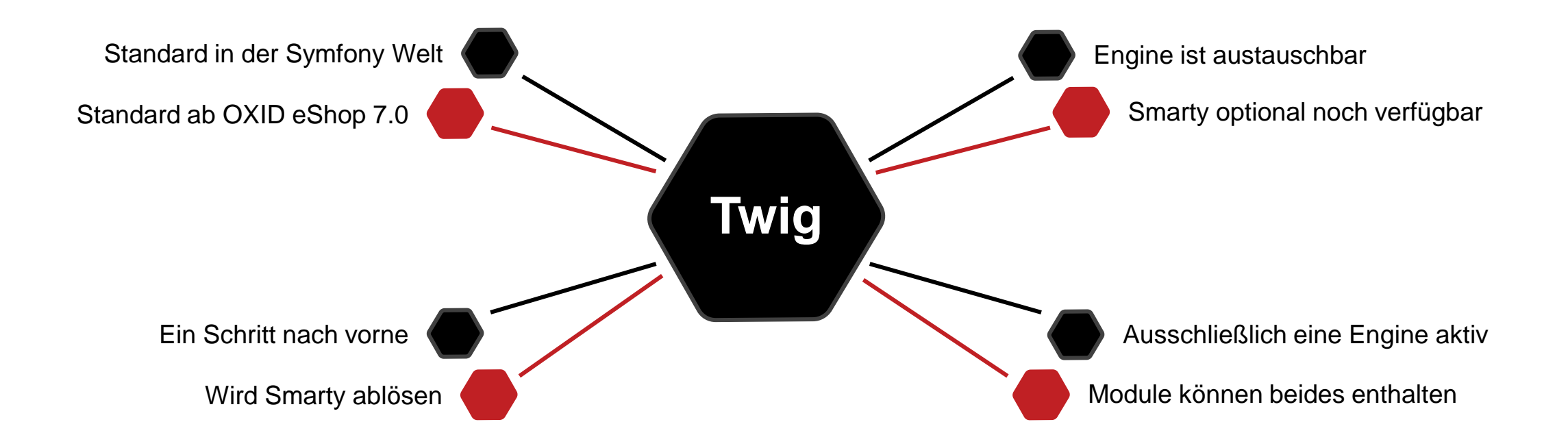

## Neues Theme & Demodaten

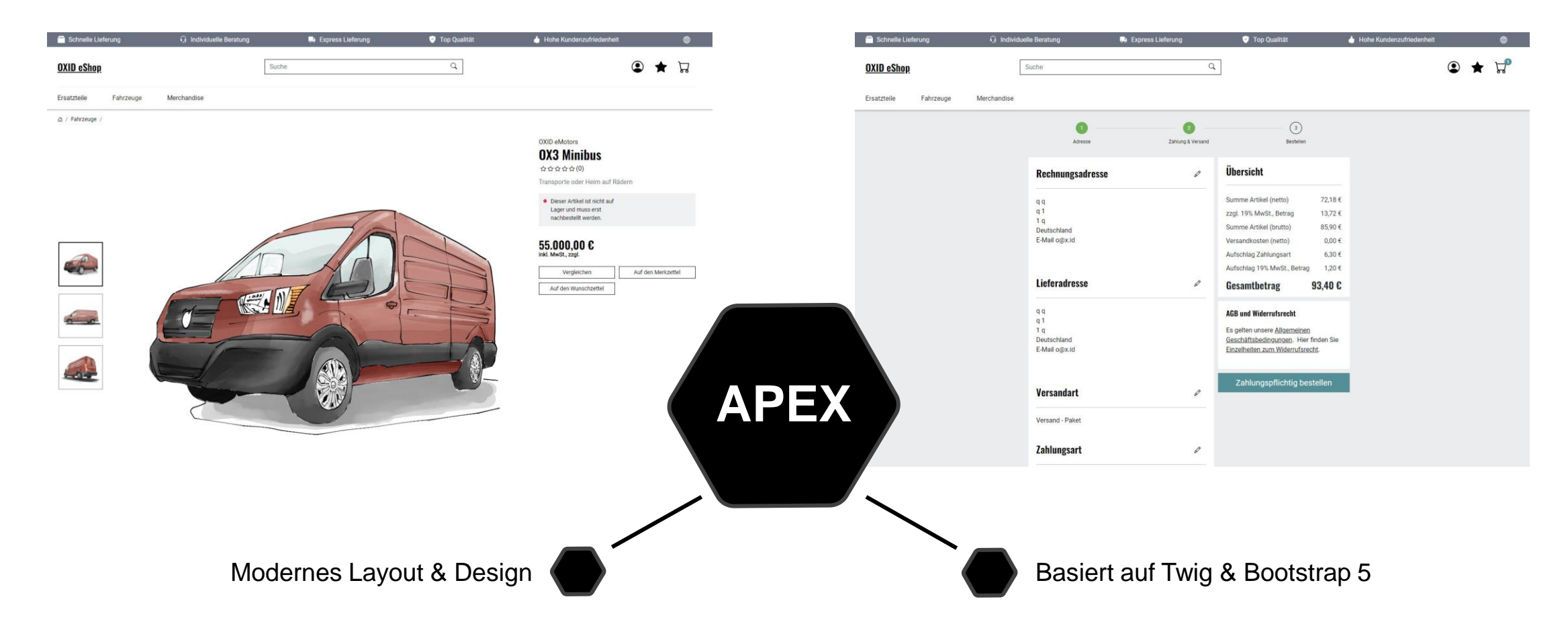

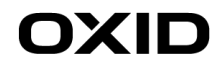

# Optimierte Modulkonfiguration

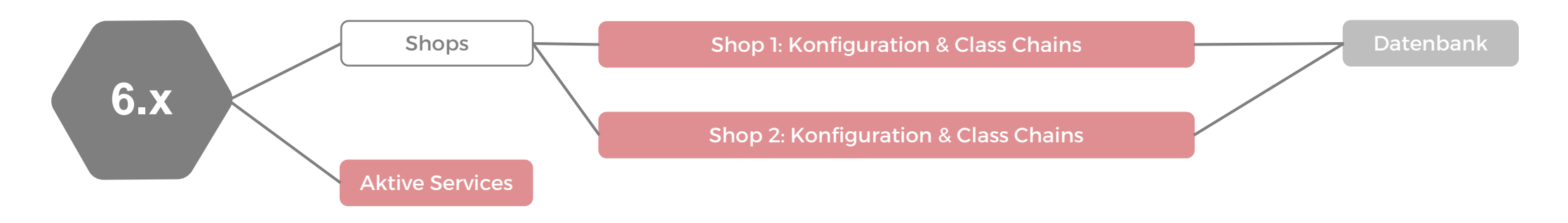

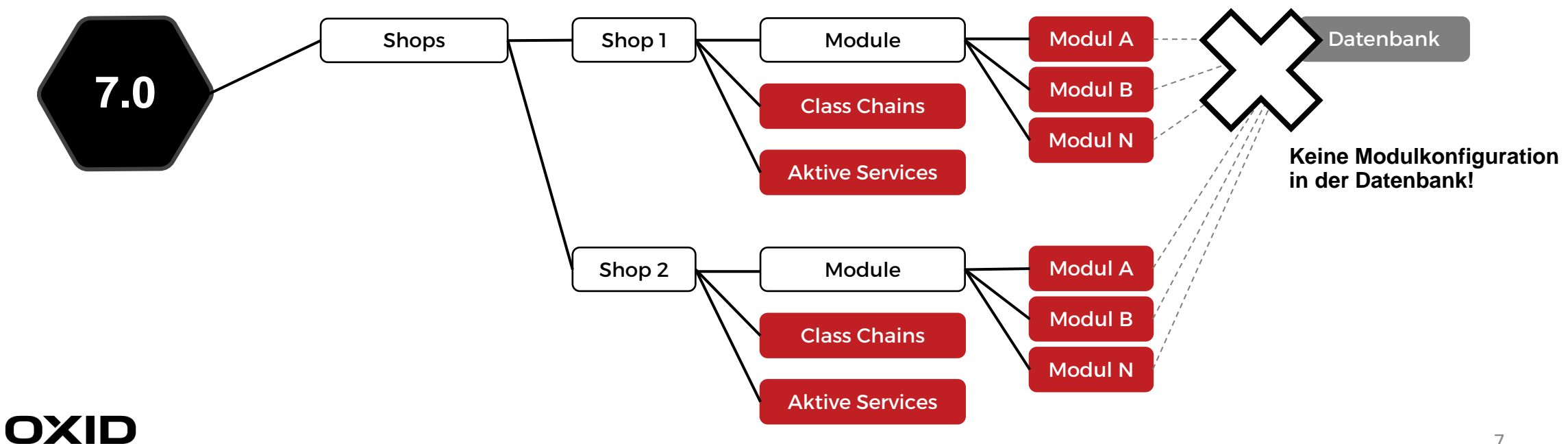

# Modulkonfiguration

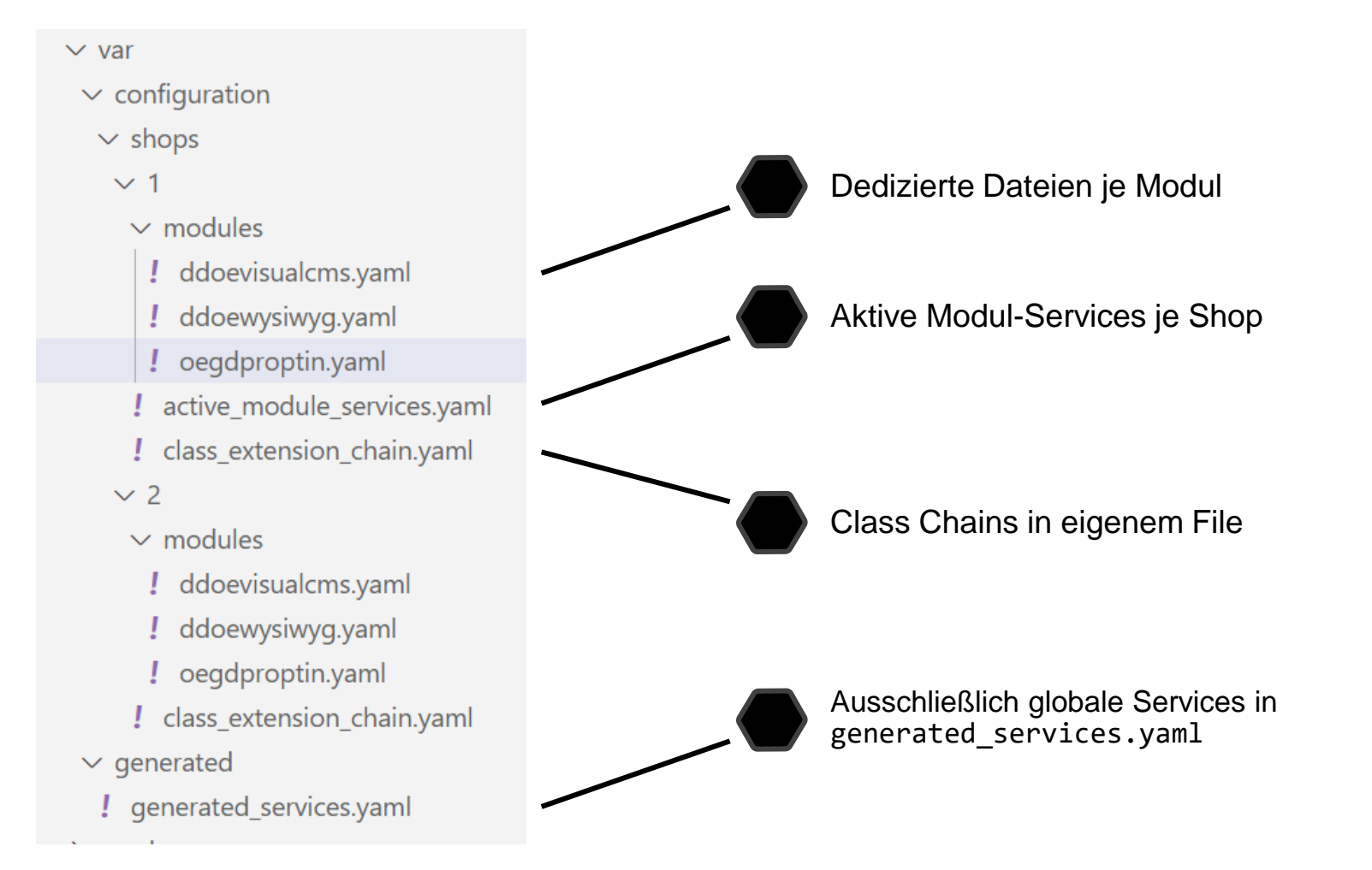

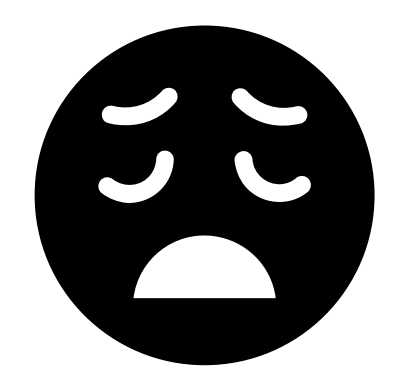

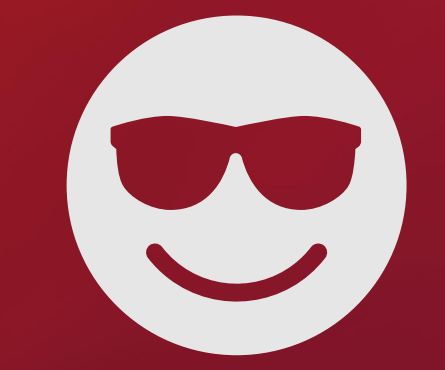

# OXID eShop 6 **Let's update! OXID eShop 7**

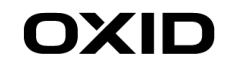

### Vorab…

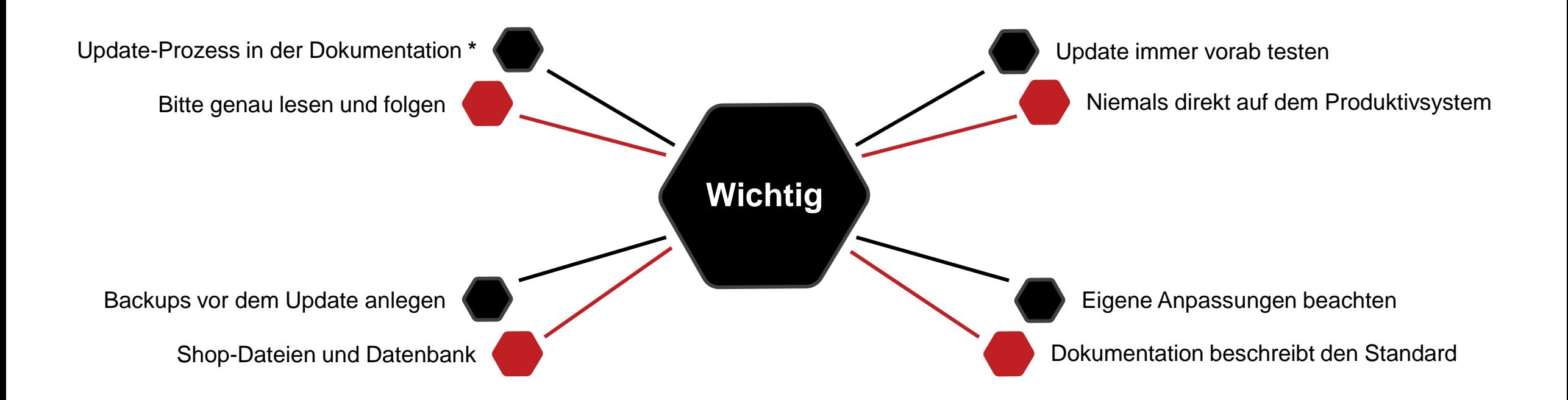

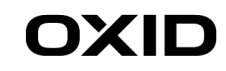

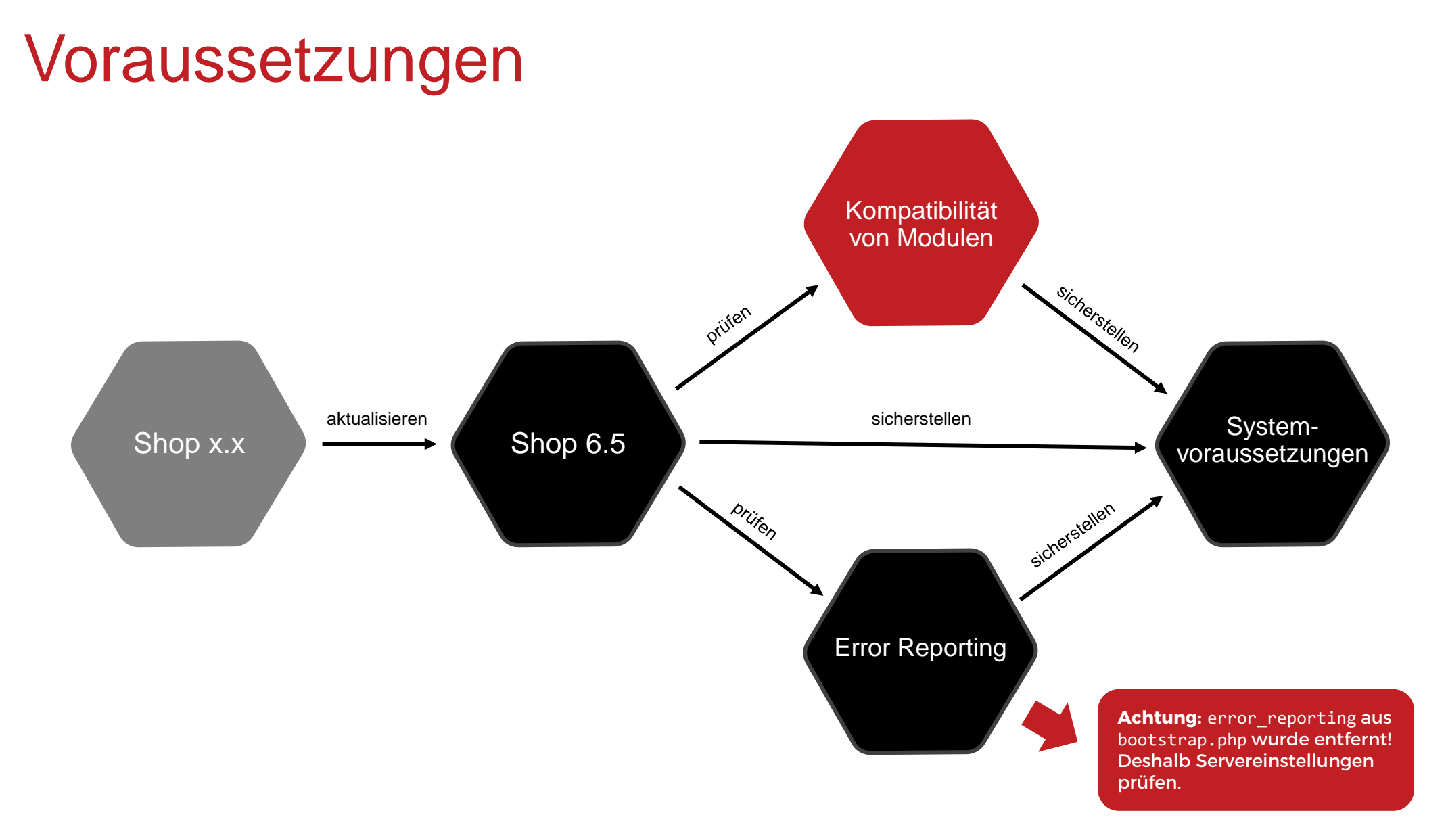

### Vorgehensweise

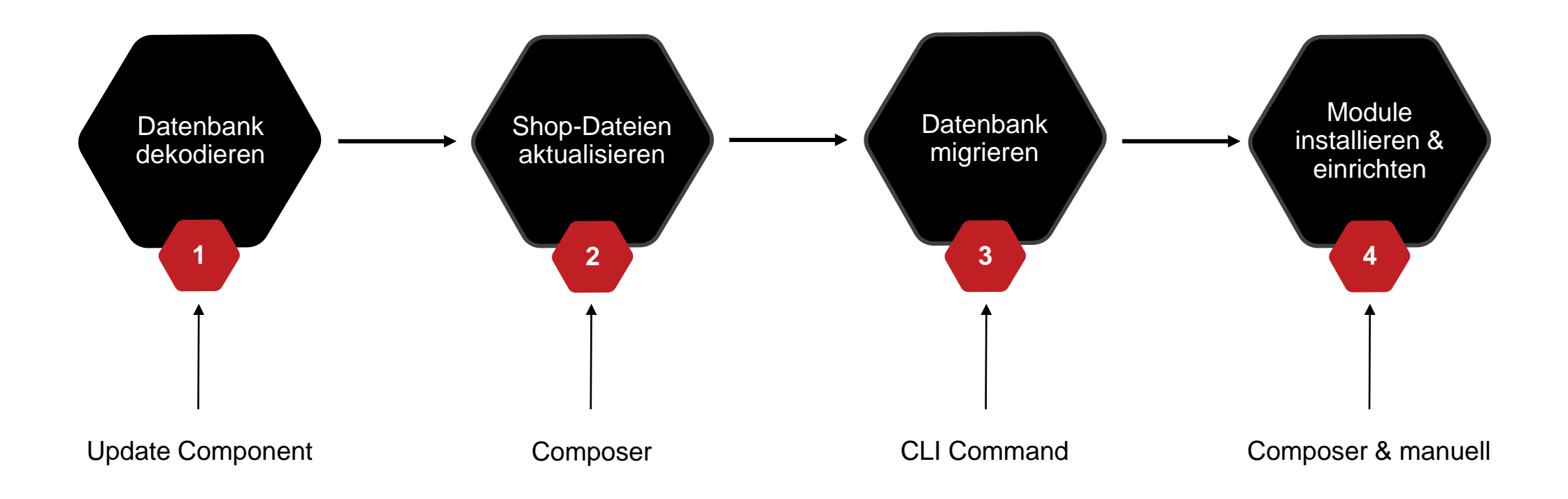

### 1 - Datenbank dekodieren

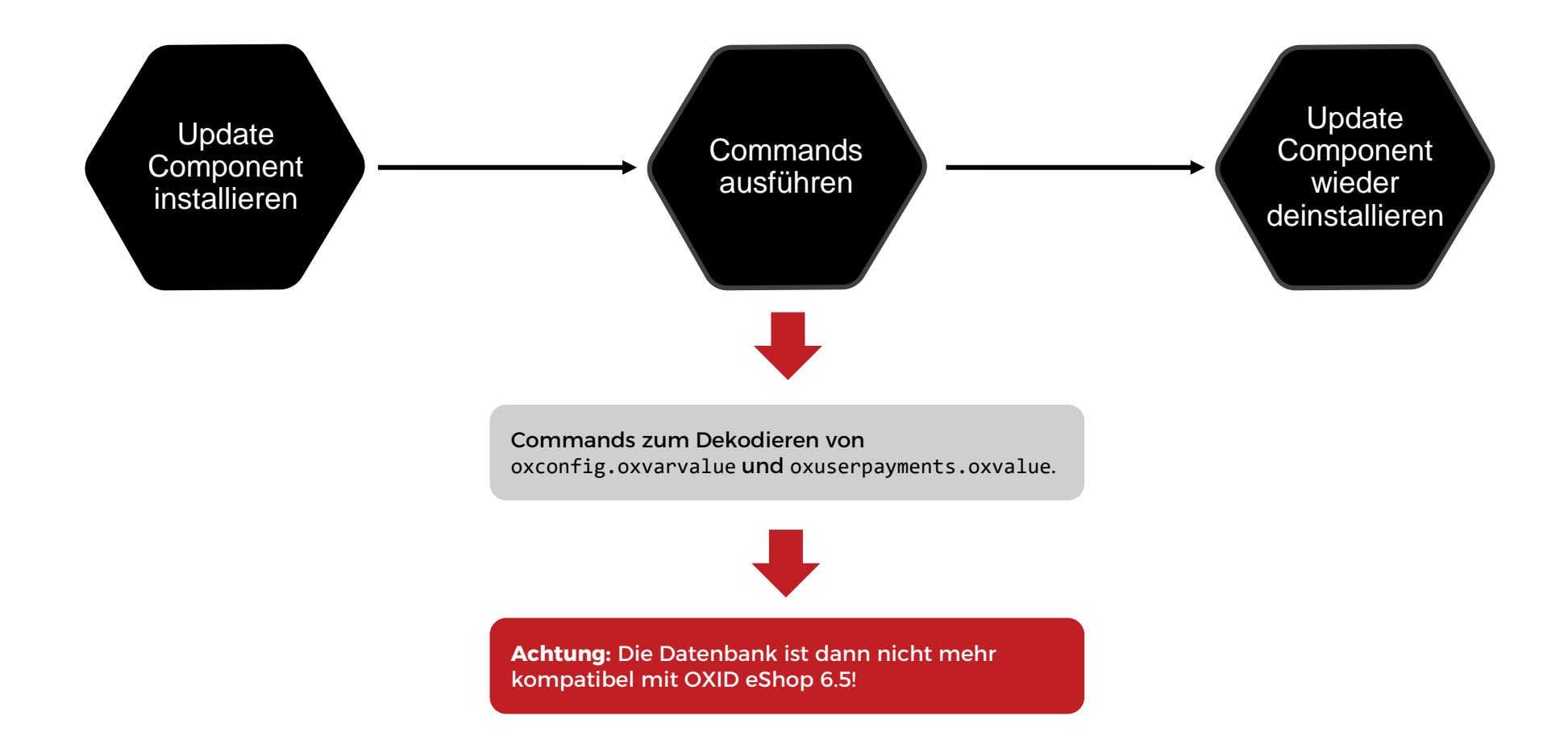

### 2 - Shop-Dateien aktualisieren

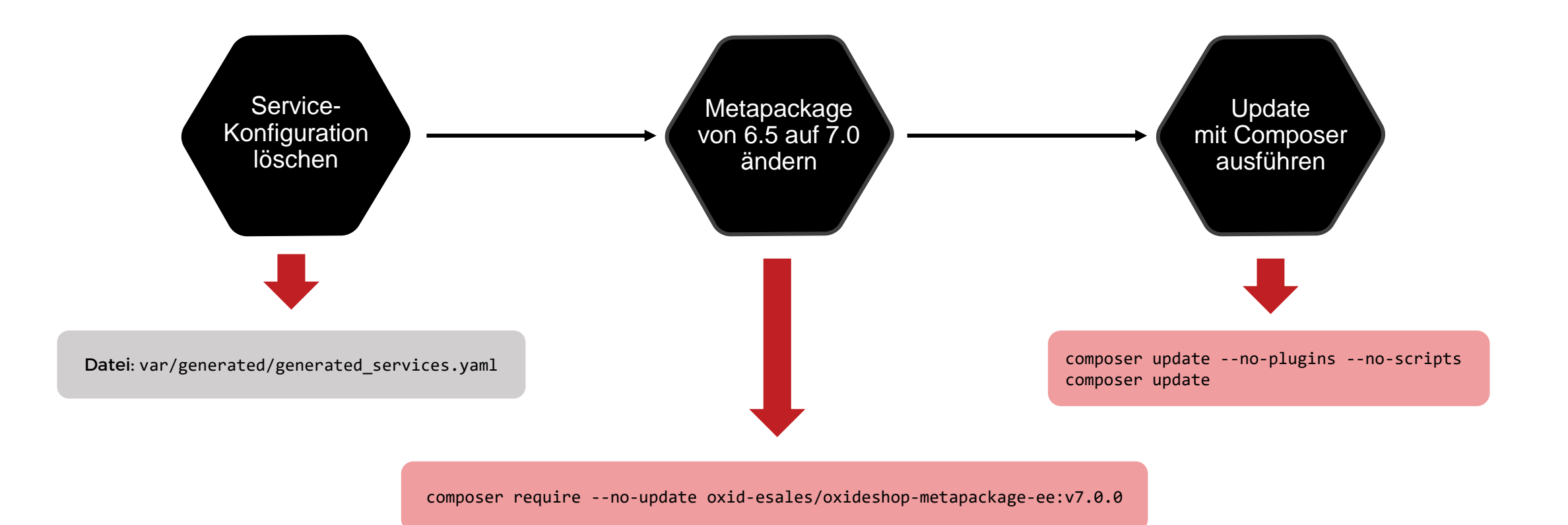

# 3 - Datenbank migrieren

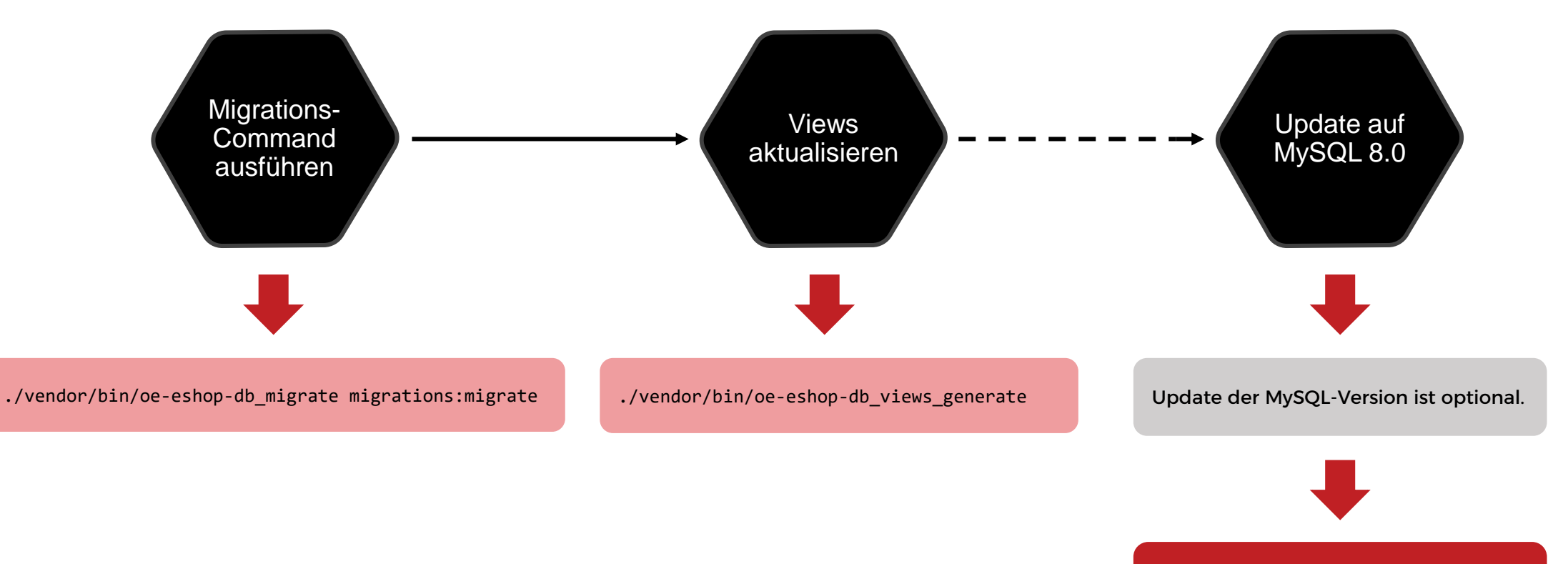

**Achtung:** MySQL darf keinesfalls bereits früher aktualisiert werden!

## 4 - Module installieren und einrichten

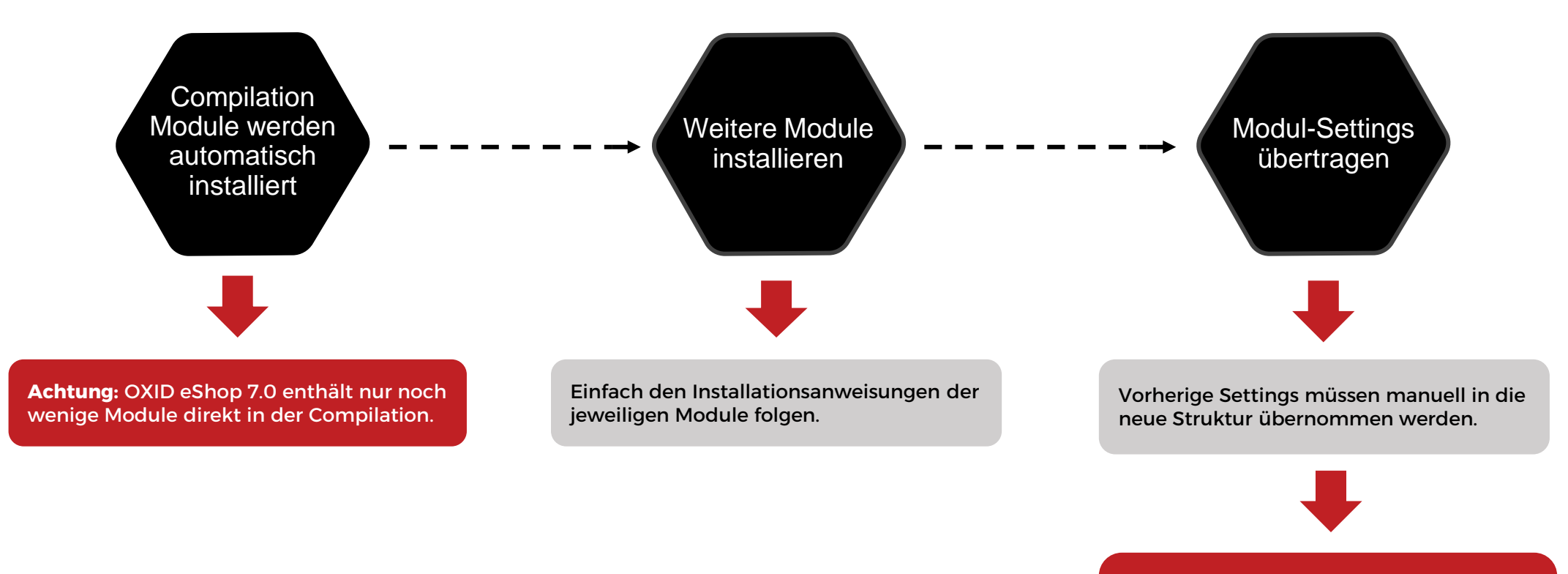

**Achtung:** Wir empfehlen die Settings in die Environment-Files zu übertragen. So kann es zu keinen Fehlern kommen, falls Settings umbenannt / entfernt wurden.

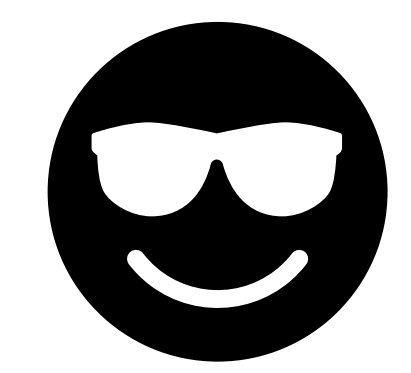

**the modules!**

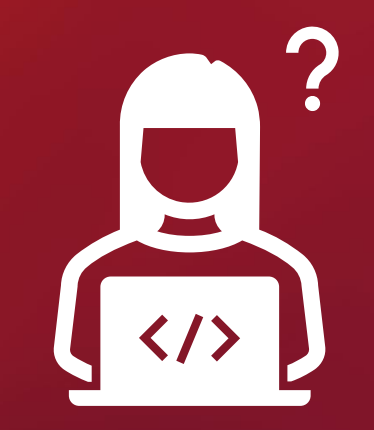

# Shop ist ready! (Het's update **Und die Module?**

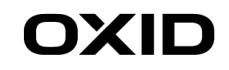

# Was ist alles zu beachten?

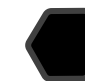

#### PHP & MySQL

Kompatibilität mit PHP 8.0 und 8.1, sowie MySQL 5.7 und 8.0 sicherstellen.

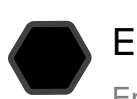

#### Entfernte Funktionen

Entfernte bzw. nach dem PSR-12 Standard umbenannte Funktionen austauschen.

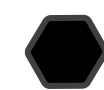

#### **Templates**

Pfade anpassen und bestenfalls Kompatibilität mit Twig Engine integrieren. HTML-Escaping beachten.

#### Symfony Komponenten

Neue Versionen einzelner Symfony Komponenten beachten.

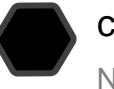

#### composer.json & metadata.php

Namespace etablieren und geänderter Struktur folgen.

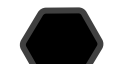

#### Modul-Assets

Neue Assets-Verzeichnisstruktur etablieren.

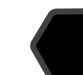

#### Migrations & Tests

Neue Migrationsstruktur implementieren und Tests ohne OXID Testing Library schreiben.

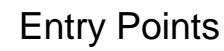

Ersetzen von Entry Points (normale Files) durch Controller.

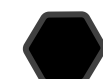

#### Modul-Handler

Weitere Änderungen des Module-Handlers sorgfältig prüfen.

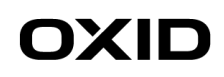

### Aufwand

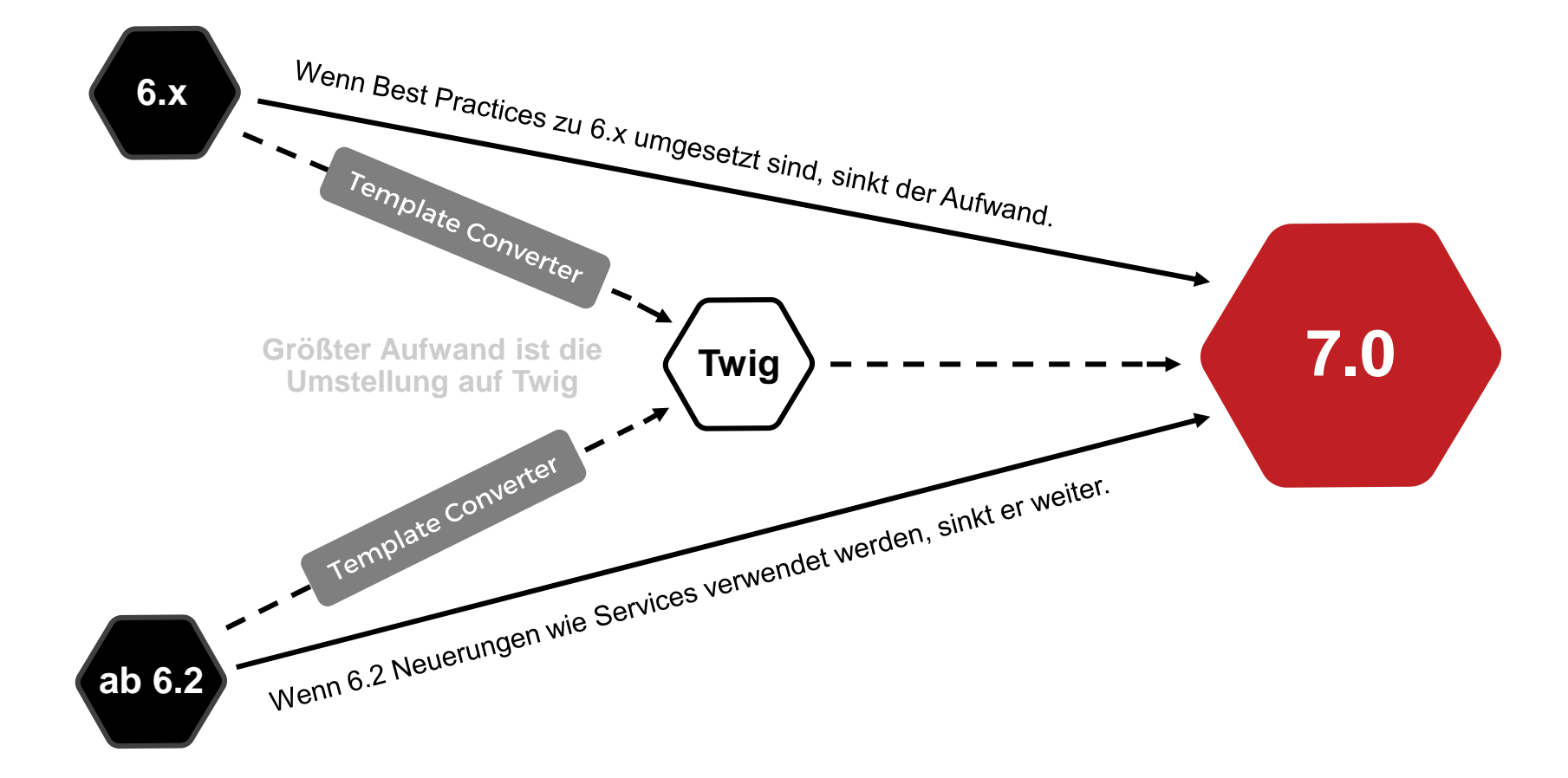

# Umstellung auf Twig

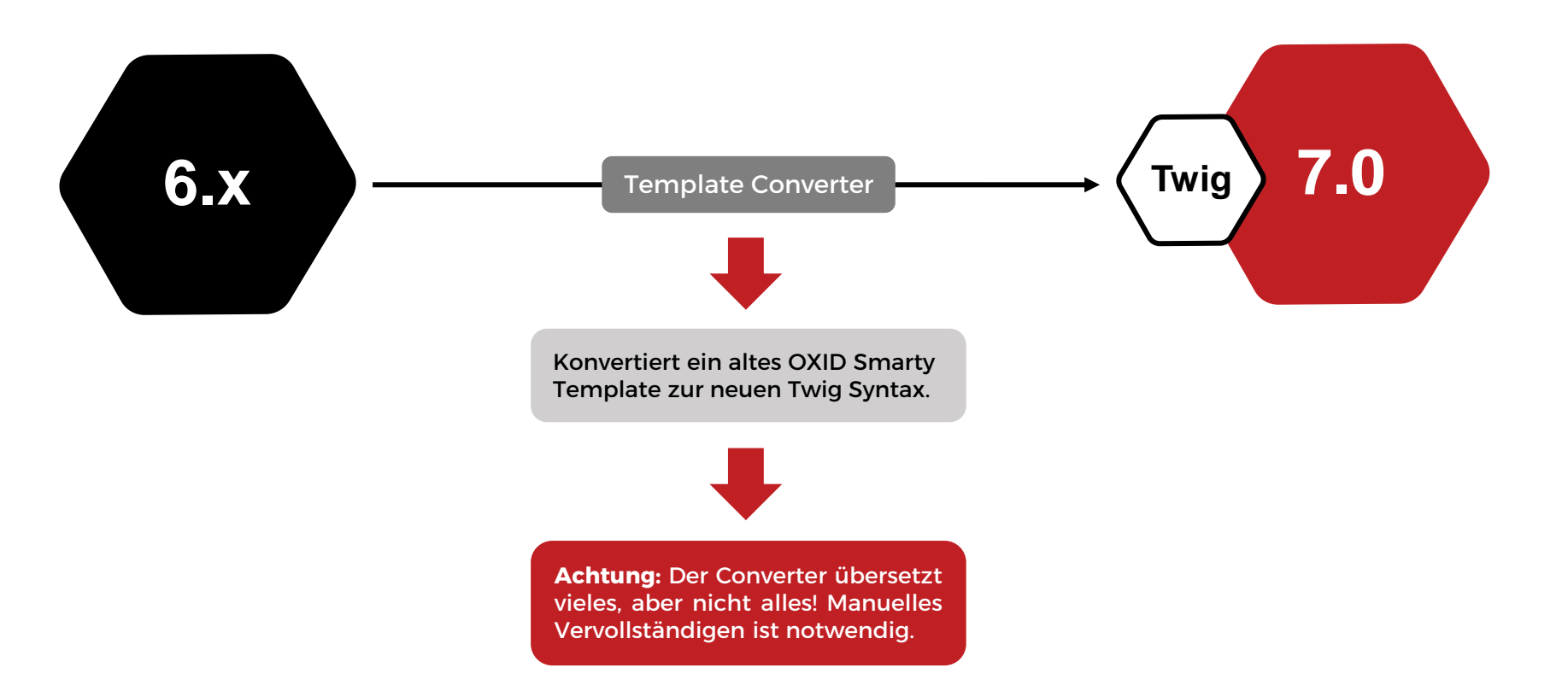

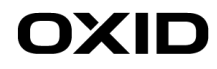

# HTML-Escaping

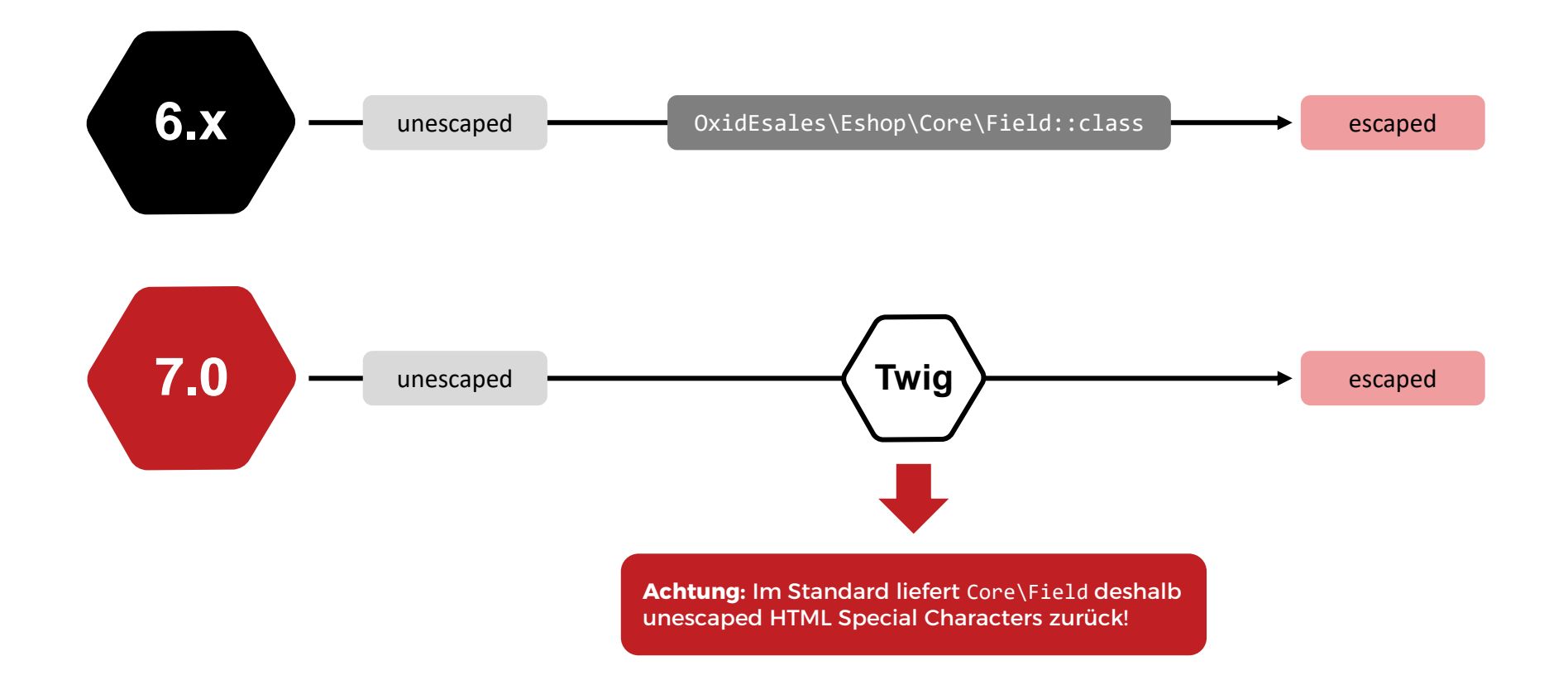

# Modul-Settings

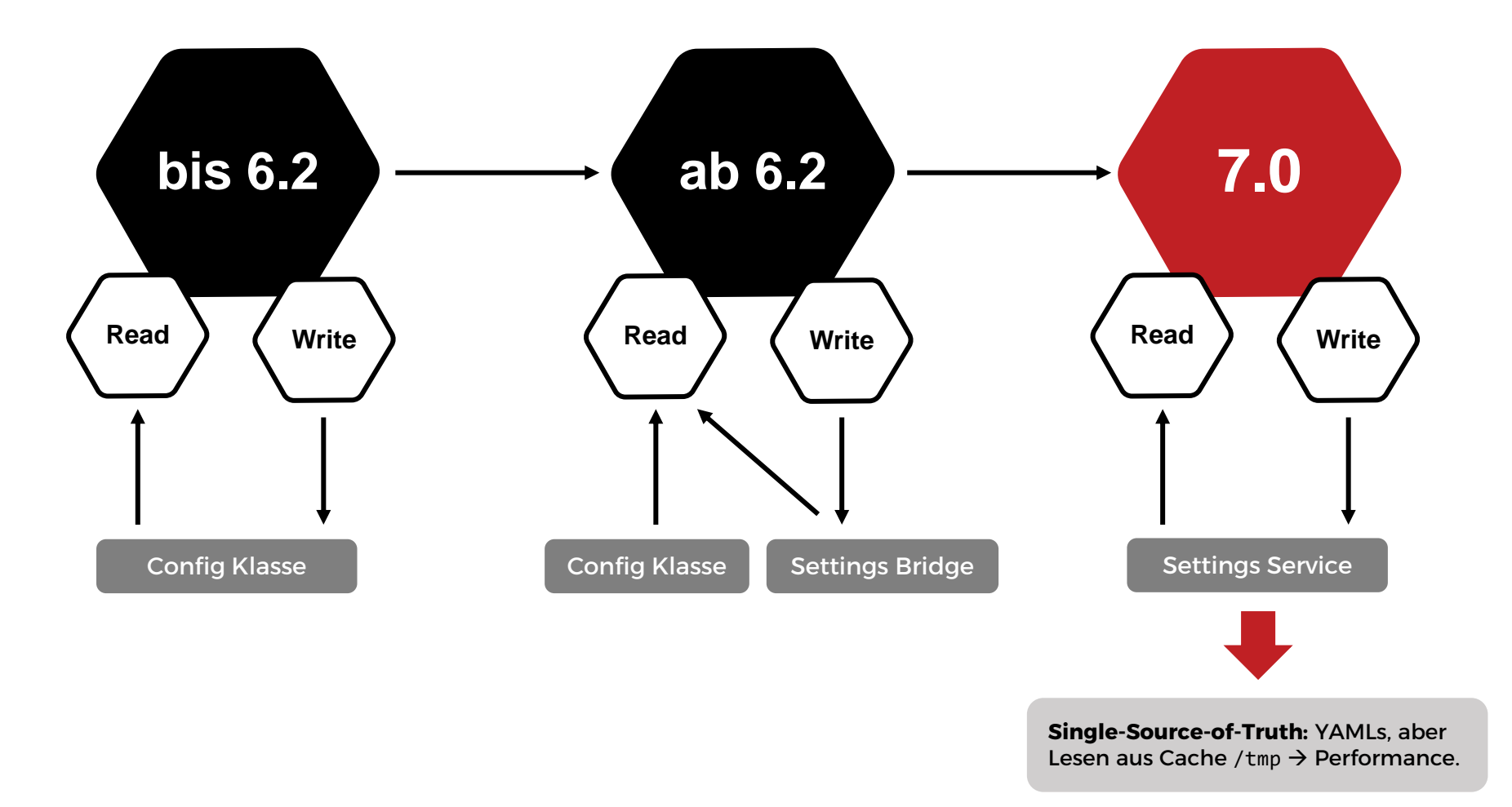

## Empfohlenes Vorgehen

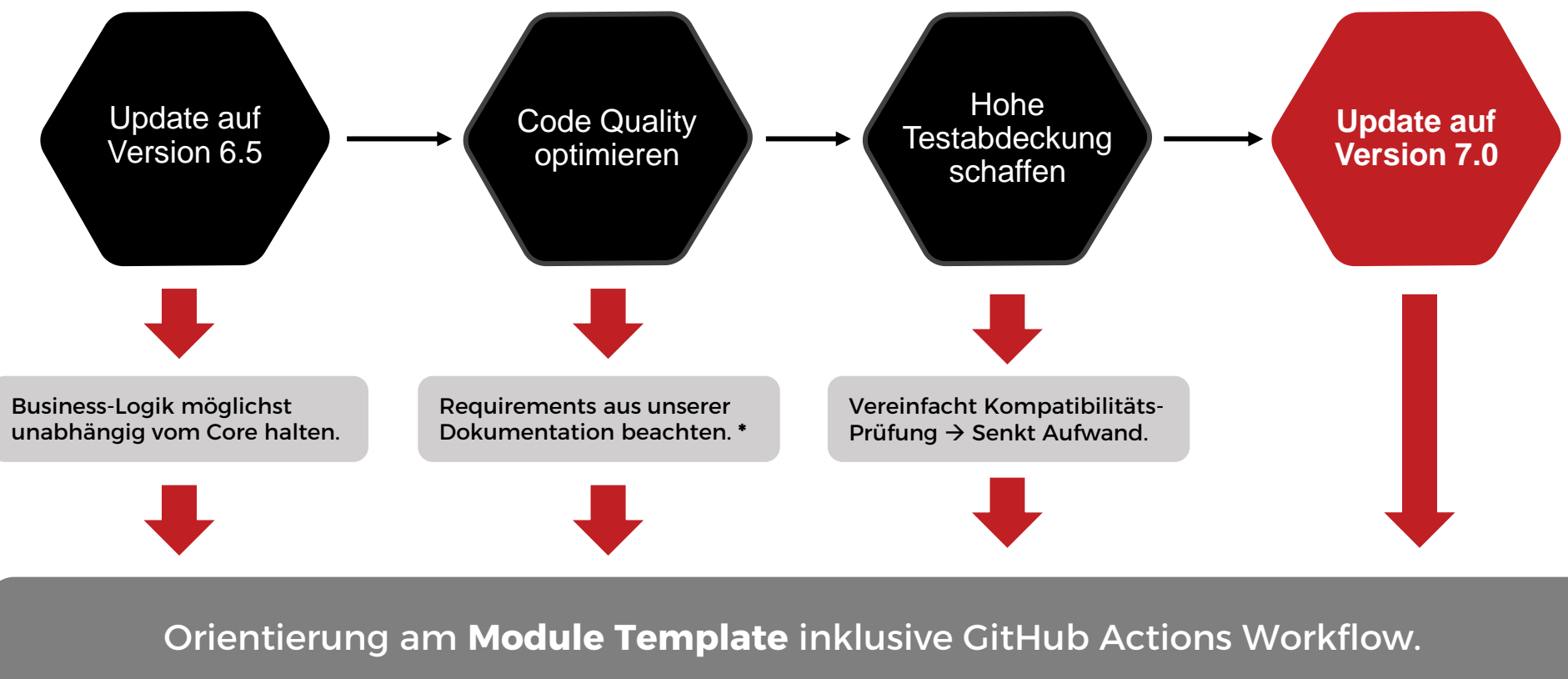

https://github.com/OXID-eSales/module-template

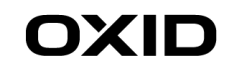

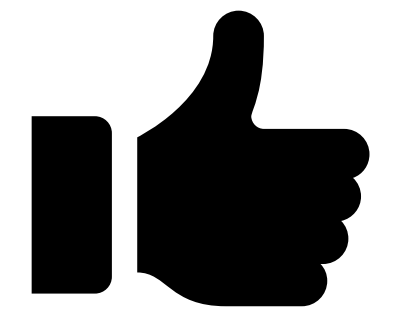

# Alles klar **Let's answer! Oder Fragen**

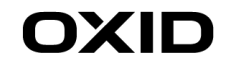

# OXID ESHOP

### Die Toolbox für E-Commerce Lösungen

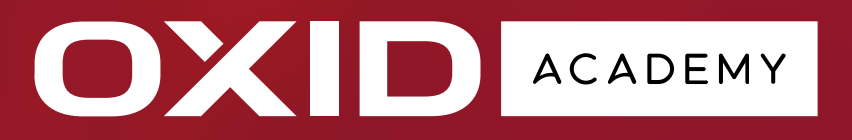

### Das E-Commerce Competence Center

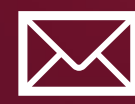

**&**

**info@oxid-esales.com academy@oxid-esales.com**

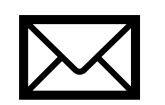

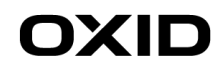